HERBER NIEWELT WITZEL

# [Elektronische R](https://www.hnw-fulda.de/)echnungen – Praxistipps

Mit dem Steuervereinfachungsgesetz 2011 wurden mit Wirkung ab dem 1.7.2011 elektronische [Rechnungen](https://cms.atikon.at/hnw-fulda.de/thema/Rechnungen) den Papierrechnungen gleichgestellt (§ 14 Abs. 1 des Umsatzsteuergesetzes).

## Erlaubte Übermittlungsformen

Ein elektronischer Rechnungsversand ist möglich

- durch E-Mail (Versand als schlichter E-Mail-Anhang ohne Signatur ausreichend),
- als PDF oder als Textdatei (E-Mail-Anhang oder auch zum Download),
- ■als Computer-Fax oder über Fax-Server (Übermittlung von Standard-Fax/Computer-Fax/Fax-Server zu Standard-Fax gilt als Papierrechnung),
- ■durch Datenträgeraustausch oder
- ■mittels EDI-Verfahren und qualifizierter elektronischer Signatur (wie bisher weiterhin möglich).

Für elektronische Rechnungen gilt analog den Regelungen für Rechnungen, dass

- 1. die Echtheit der Herkunft der Rechnung,
- 2. die Unversehrtheit ihres Inhalts und
- 3. ihre Lesbarkeit

gewährleistet sein müssen (§ 14 Abs. 1 UStG).

## Rechnungsformat

Zur Erfüllung der gesetzlichen Voraussetzungen, u. a. durch Anwendung eines geeigneten Rech‐ nungsformates enthält das Gesetz keine Vorgaben. In der Praxis empfiehlt sich für Unternehme‐ rinnen und Unternehmer insbesondere die Anwendung des ZUGFeRD (= Zentrale User Guidelines Forum elektronische Rechnung Deutschland) Rechnungsformats. ZUGFeRD ist ein vom Forum elektronische Rechnungen Deutschland (FeRD) gemeinsam mit Unternehmen der Automobilin‐ dustrie, des Einzelhandels, dem Bankensektor und anderen Industriezweigen entwickeltes For‐ mat. Mit ZUGFeRD können Rechnungsdaten in strukturierter Weise in Form einer PDF-Datei über‐ mittelt werden. Das PDF-Dokument enthält ein inhaltsgleiches Doppel der Rechnung in Form eines strukturierten Datensatzes. Der strukturierte Datensatz ermöglicht eine vollautomatische Prüfung oder Verbuchung. Die Rechnungsdaten können mittels kompatibler Software ausgelesen und weiterverarbeitet werden.

Praxistipp: Das Rechnungsformat eignet sich außerdem für den Einsatz im grenzüberschreiten‐ den europäischen und internationalen Rechnungsverkehr. Durch Anwendung dieses Formats erfüllt der Unternehmer gleichzeitig die erforderlichen Formvorschriften der "Grundsätze zur ordnungsmäßigen Führung und Aufbewahrung von Büchern, Aufzeichnungen und Unterlagen in elektronischer Form sowie zum Datenzugriff" (GoBD) – siehe hierzu auch gesonderte Infoliste GoBD.

# Zustimmung des Empfängers

Eine elektronische Rechnungsfakturierung erfordert die Zustimmung des Rechnungsempfängers. Dies u. a. deshalb, weil der Rechnungsempfänger das Risiko des Vorsteuerabzugs trägt. Außer‐ dem muss der Rechnungsempfänger in der Lage sein, die elektronisch empfangenen Rechnun‐ gen auch elektronisch zu verarbeiten und zu archivieren (vgl. oben ZUGFeRD-Verfahren). Die Zustimmung hat ausdrücklich zu erfolgen, kann ggf. aber auch konkludent, z. B. durch Zahlung der Rechnung, gegeben sein.

Praxistipp: Elektronische Rechnungen werden im Rahmen einer Umsatzsteuer-Nachschau zur Vorlage in elektronischer Form verlangt. Die maßgebliche Rechtsgrundlage ist § 27b Abs. 2 des Umsatzsteuergesetzes. Der Betriebsprüfer kann dabei auch das Datenverarbeitungssystem des Unternehmers nutzen. Um dem Betriebsprüfer im Rahmen der Umsatzsteuer-Nachschau nicht den gesamten E-Mail-Verkehr zur Verfügung stellen zu müssen, sollte mit der Zustimmung zur elektronischen Übermittlung eine eigene E-Mail-Adresse eingerichtet werden und diese allen Rechnungsstellern als Adresse zur Übermittlung angegeben werden.

## Korrekturrechnungen

Eine zu berichtigende elektronische Rechnung wird nicht dadurch storniert, dass der Rechnungs‐ empfänger die Rechnung per E-Mail wieder zurücksendet. Gegebenenfalls vorzunehmende Rech‐ nungskorrekturen müssen bei elektronischen Rechnungen deutlich kenntlich gemacht und nach‐ vollzogen werden können (Ergänzungs-/Korrekturbeleg). Zu beachten ist, dass ein erneutes Sen‐ den der Rechnung per E-Mail als Doppelrechnung gilt und dadurch die Regelungen im Umsatz‐ steuergesetz für den unrichtigen oder unberechtigten Steuerausweis Anwendung finden (§ 14c Umsatzsteuergesetz). Weist der die Rechnung sendende Unternehmer erneut Umsatzsteuer aus, schuldet er diese bzw. es wird eine formelle Berichtigung des Umsatzsteuerausweises notwen‐ dig!

## Archivierung elektronischer Rechnungen

Empfangene und gesendete elektronische Rechnungen müssen im Originalzustand vor Verarbei‐ tung oder Umwandlung archiviert werden. Ein Ausdruck in Papierform zur Aufbewahrung ist nicht ausreichend (vgl. hierzu auch Infoliste zu "Grundsätze zur ordnungsmäßigen Führung und Aufbewahrung von Büchern, Aufzeichnungen und [Unterlagen](https://cms.atikon.at/hnw-fulda.de/thema/Unterlagen) in elektronischer Form sowie zum Datenzugriff" GoBD).

Stand: 1. Januar 2024

Trotz sorgfältiger Datenzusammenstellung können wir keine Gewähr für die Vollständigkeit und Richtigkeit der dargestellten Informationen übernehmen. Bei weiteren Fragen stehen wir Ihnen im Rahmen unserer Berufsberechtigung jederzeit gerne für eine persönliche [Beratung](https://cms.atikon.at/hnw-fulda.de/thema/Beratung) zur Verfü‐ gung.

## Mit diesem QR-Code gelangen Sie schnell und einfach auf diese Seite

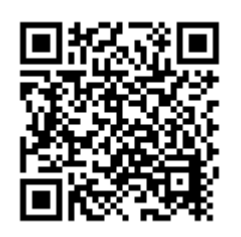

Scannen Sie ganz einfach mit einem QR-Code-Reader auf Ihrem Smart‐ phone die Code-Grafik links und schon gelangen Sie zum gewünschten Bereich auf unserer Homepage.